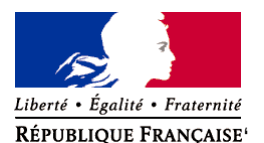

Ministère chargé de l'environnement

# **Demande d'examen au cas par cas préalable à la réalisation éventuelle d'une évaluation environnementale**

**Article R. 122-3 du code de l'environnement**

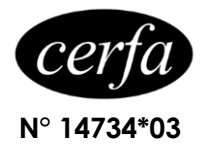

*Ce formulaire sera publié sur le site internet de l'autorité environnementale Avant de remplir cette demande, lire attentivement la notice explicative*

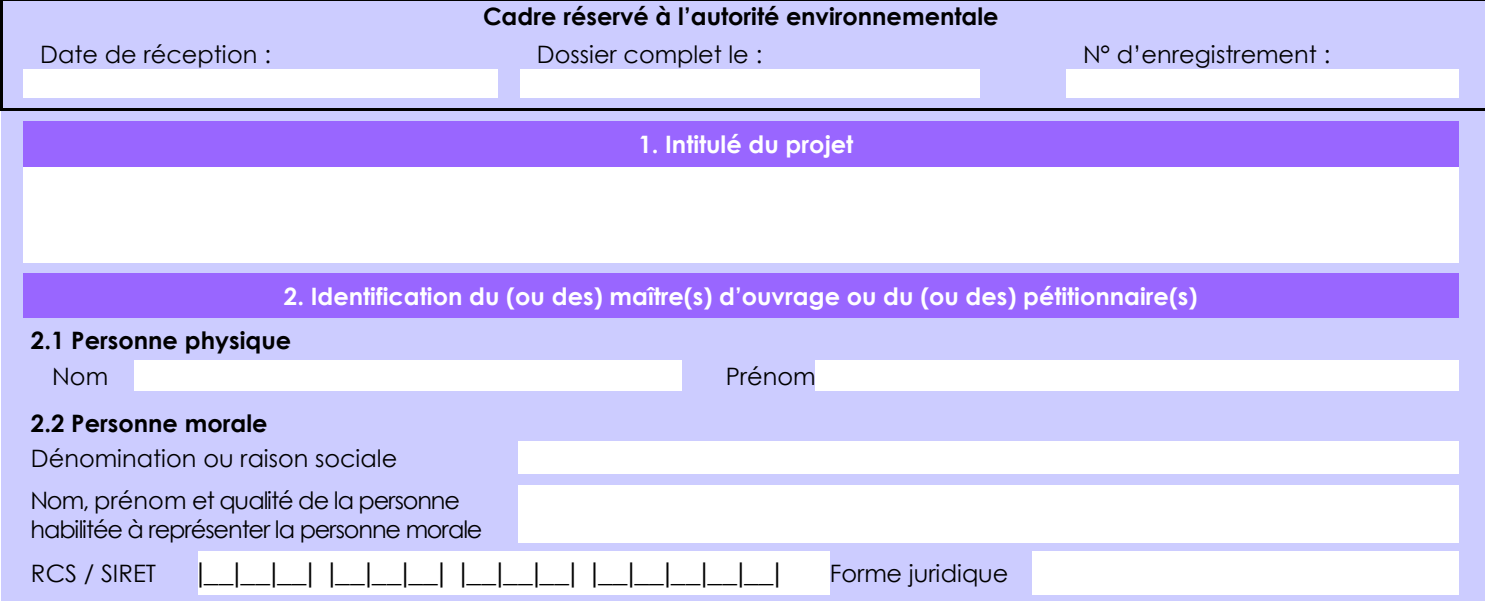

## *Joignez à votre demande l'annexe obligatoire n°1*

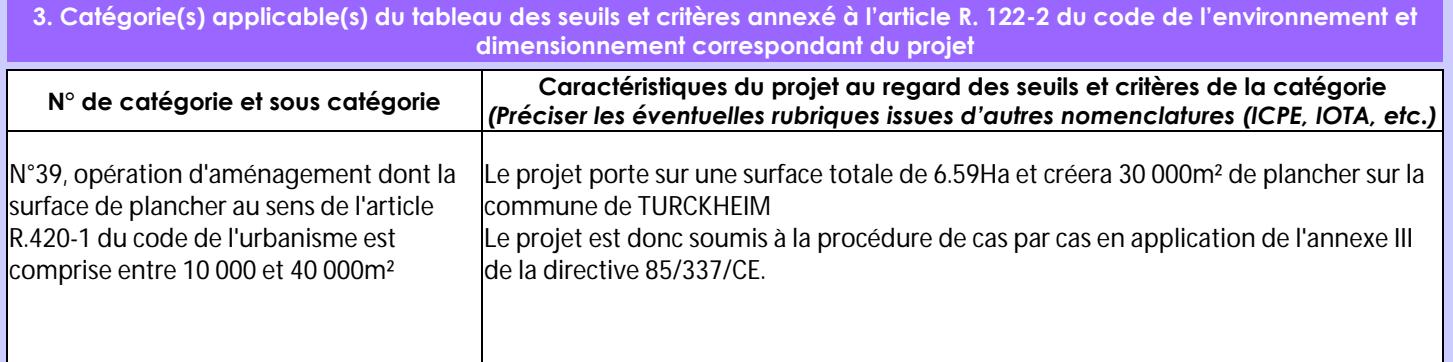

## **4. Caractéristiques générales du projet**

*Doivent être annexées au présent formulaire les pièces énoncées à la rubrique 8.1 du formulaire* **4.1 Nature du projet, y compris les éventuels travaux de démolition**

Le projet prévoit la création d'un maximum de 70 lots destinés à de l'habitat résidentiel, constitué de collectifs, habitats intermédiaires et maisons individuelles.

La majorité des constructions seront démolies.

Le projet prévoit la construction de voies nouvelles comportant l'ensemble des viabilités nécessaires à la desserte des terrains à bâtir qu'il crée.

Il comprend également la réouverture du Logelbach qui traverse le site d'Est en Ouest.

La loi n° 78-17 du 6 janvier 1978 relative à l'informatique, aux fichiers et aux libertés s'applique aux données nominatives portées dans ce formulaire. Elle garantit un droit d'accès et de rectification pour ces données auprès du service destinataire.

### **4.2 Objectifs du projet**

L'objectif est de transformer les terrains situés en zone 1Auc du PLU de TURCKHEIM en terrains à bâtir viabilisés.

La majorité des constructions pré-éxistantes seront démolies.

Le projet s'implante sur une assiette foncière constituée de la friche industrielle de la papeterie Scherb, exploité de 1862 à 2010. Le projet intègre la gestion des sols pollués pour une mise en adéquation avec les usages ultérieurs. Le diagnostic complémentaire, l'évaluation quantitative des risques sanitaires et le plan de gestion sont établit de même que l'ATTES prévue à l'article L556-1 du code de l'environnement.

Le Logelbach qui traverse le site sous dalot béton sera ouvert et renaturé. Les eaux pluviales du site actuellement rejetés au réseau public et au cours d'eau seront gérées dans le respect de la doctrine Grand Est relative à la gestion des eaux pluviales. Un dossier loi sur l'eau entérinera ces modifications.

L'ensemble à pour vocation d'aboutir à la reconversion du site en assurant la gestion des sols pollués.

### **4.3 Décrivez sommairement le projet 4.3.1 dans sa phase travaux**

Les travaux débuteront par les travaux de démolitions des constructions non conservées. Les réseaux existants auront préalablement été consignés.

Le plan de gestion des terres pollués sera mis en œuvre.

Les futurs plateformes de voirie seront constituées avant d'y positionner l'ensemble des réseaux et infrastructures nécessaires à la desserte des futurs terrain à bâtir.

Pour créer la renaturation du LOGELBACH, une rivière de contournement sera préalablement créée de manière à réaliser l'intégralité des travaux de renaturation et de ses abords en étant hors d'eau. Après mise en eau du cours définitif, la rivière de contournement sera refermée. Ces travaux auront préalablement fait l'objet d'un dossier loi sur l'eau et seront menés en concertation avec Rivière de Hautes Alsace.

Après cette première phase de travaux d'environ 12 mois, la construction des logements et bâtiments sera engagée.

## **4.3.2 dans sa phase d'exploitation**

Les différents lots deviendront des propriétés privées. (logements)

A l'inverse les emprises des voies nouvelles et du cours d'eau sont destinées à être reversées dans le domaine public. L'exploitation des différents réseaux sera confiée aux concessionnaires.

Les emprises concernées par les sols pollués resteront concernées par les mesures de gestion de pollutions.

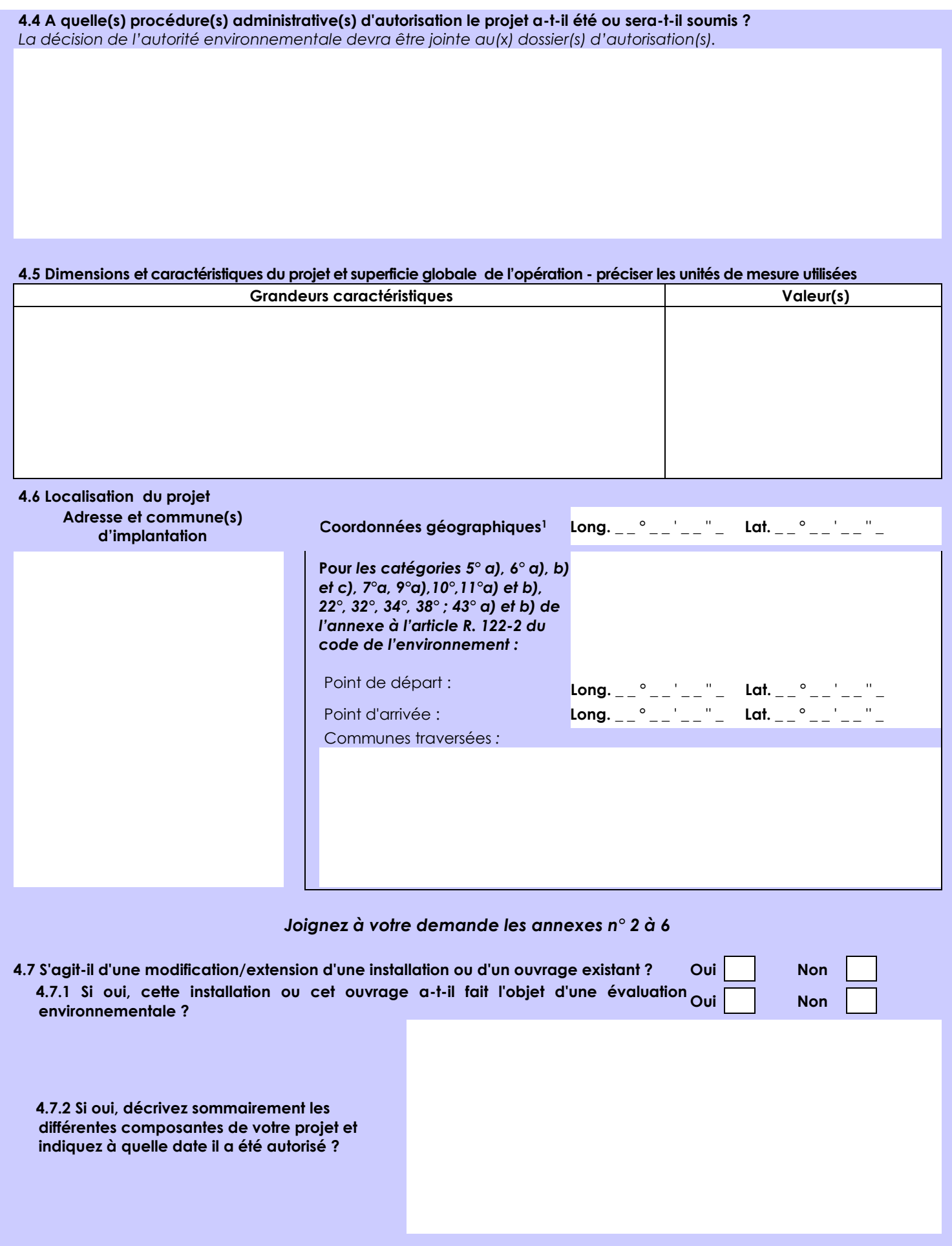

<sup>1</sup> Pour l'outre-mer, voir notice explicative

Afin de réunir les informations nécessaires pour remplir le tableau ci-dessous, vous pouvez vous rapprocher des services instructeurs, et vous référer notamment à l'outil de cartographie interactive CARMEN, disponible sur le site de chaque direction régionale.

Le site Internet du ministère de l'environnement vous propose un regroupement de ces données environnementales par région, à l'adresse suivante : http://www.developpement-durable.gouv.fr/-Les-donnees-environnementales-.html. Cette plateforme vous indiquera la définition de chacune des zones citées dans le formulaire.

Vous pouvez également retrouver la cartographie d'une partie de ces informations sur le site de l'inventaire national du patrimoine naturel [\(http://inpn.mnhn.fr/zone/sinp/espaces/viewer/](http://inpn.mnhn.fr/zone/sinp/espaces/viewer/) ).

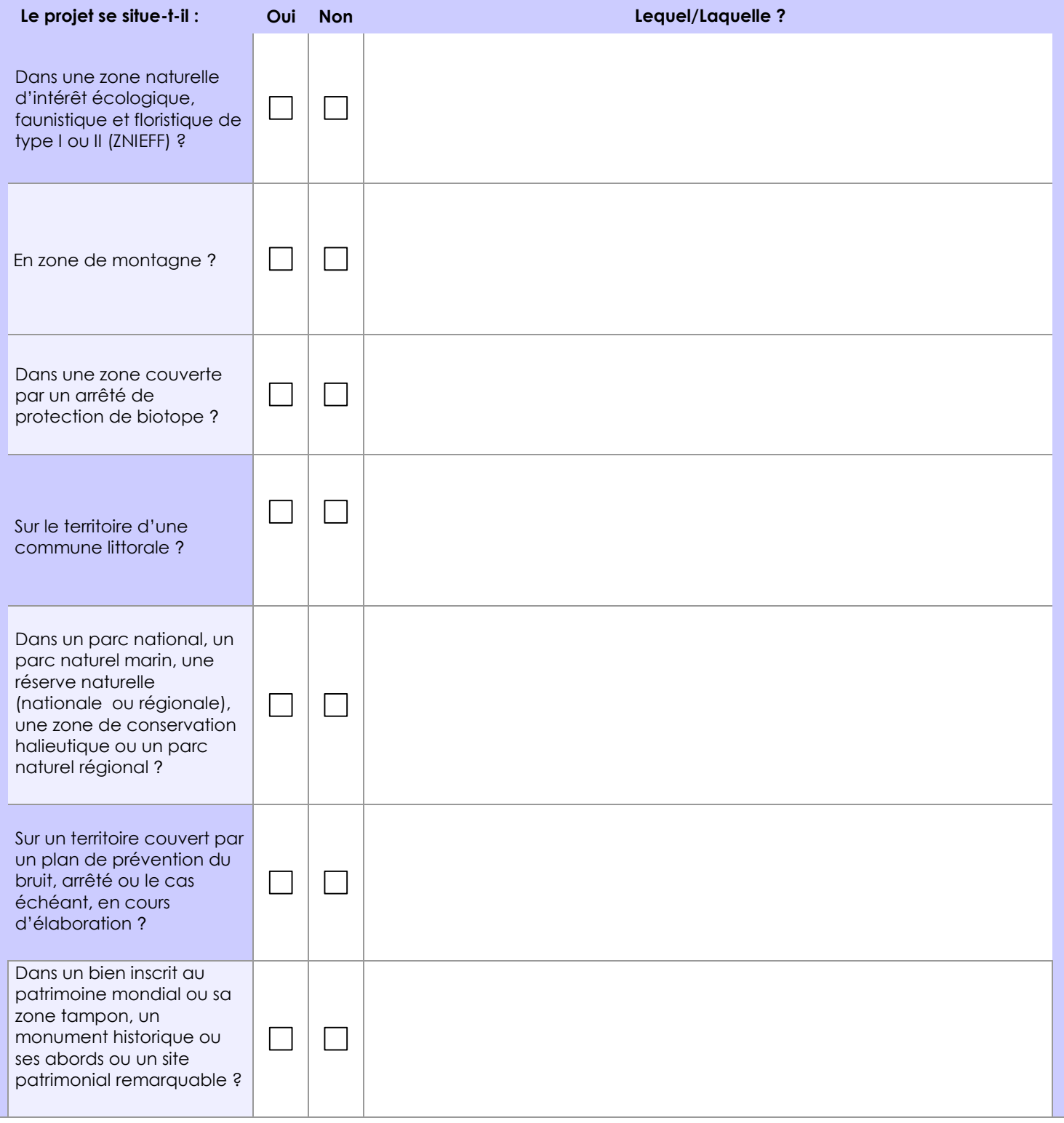

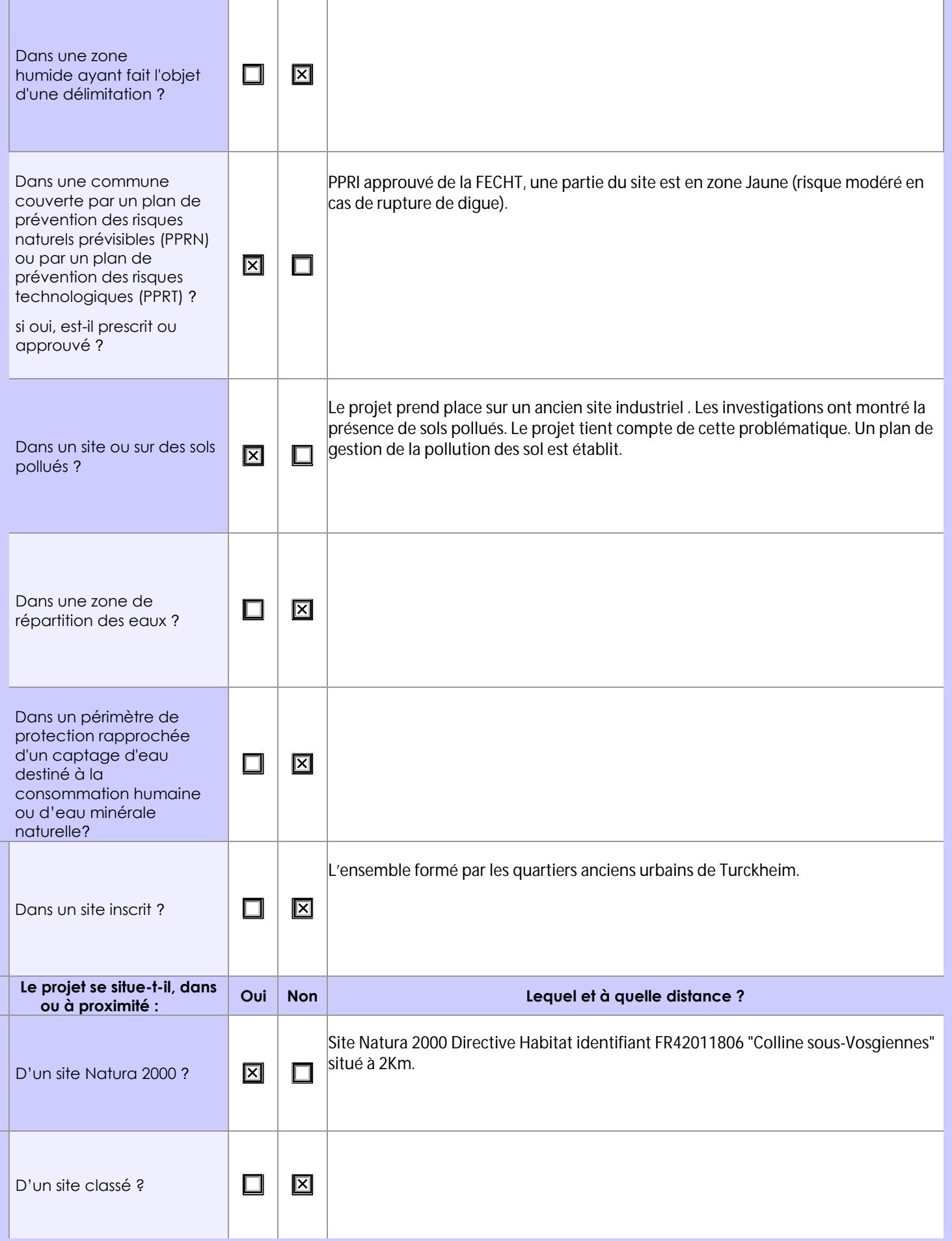

## **6.1 Le projet envisagé est-il susceptible d'avoir les incidences notables suivantes ?**

Veuillez compléter le tableau suivant :

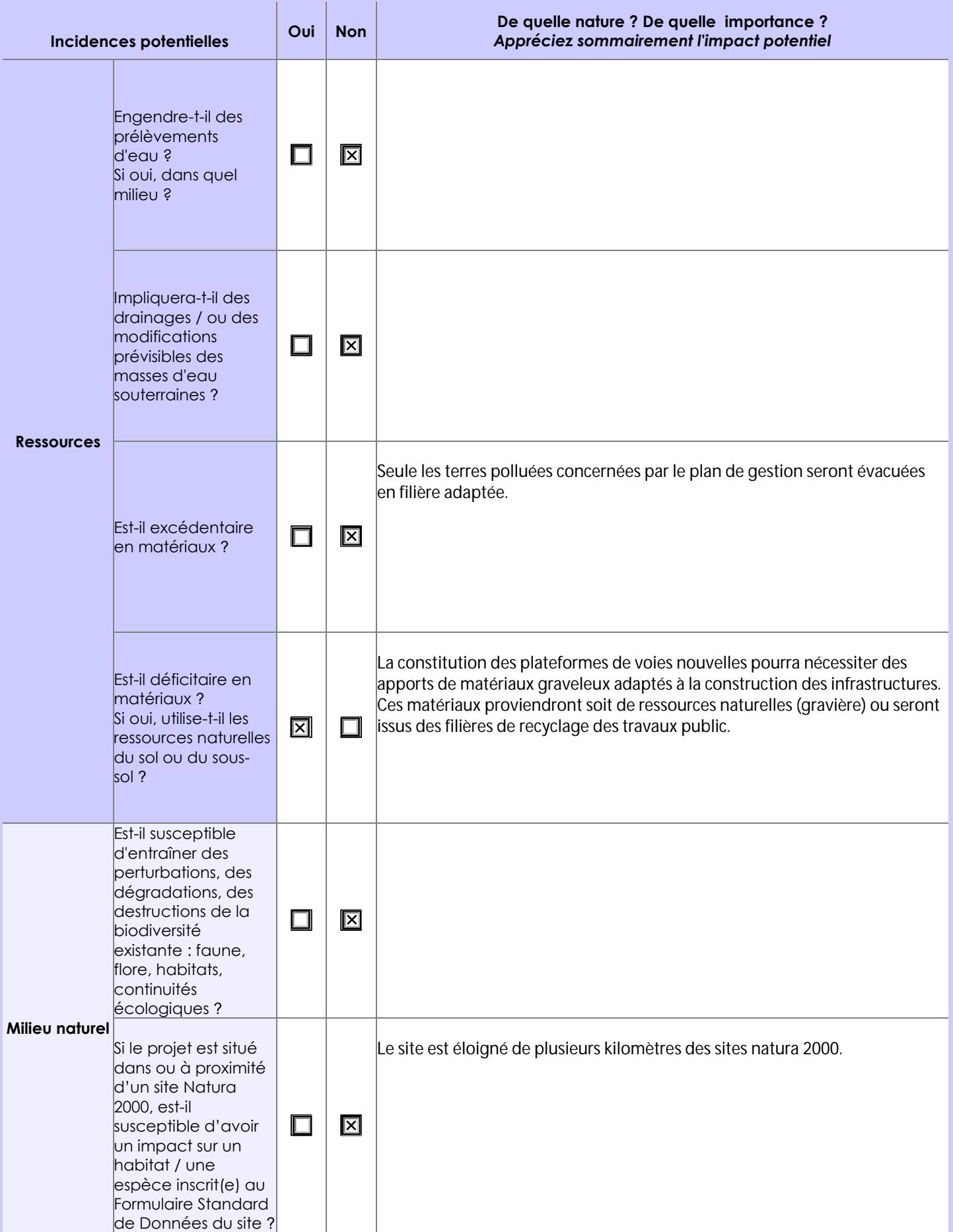

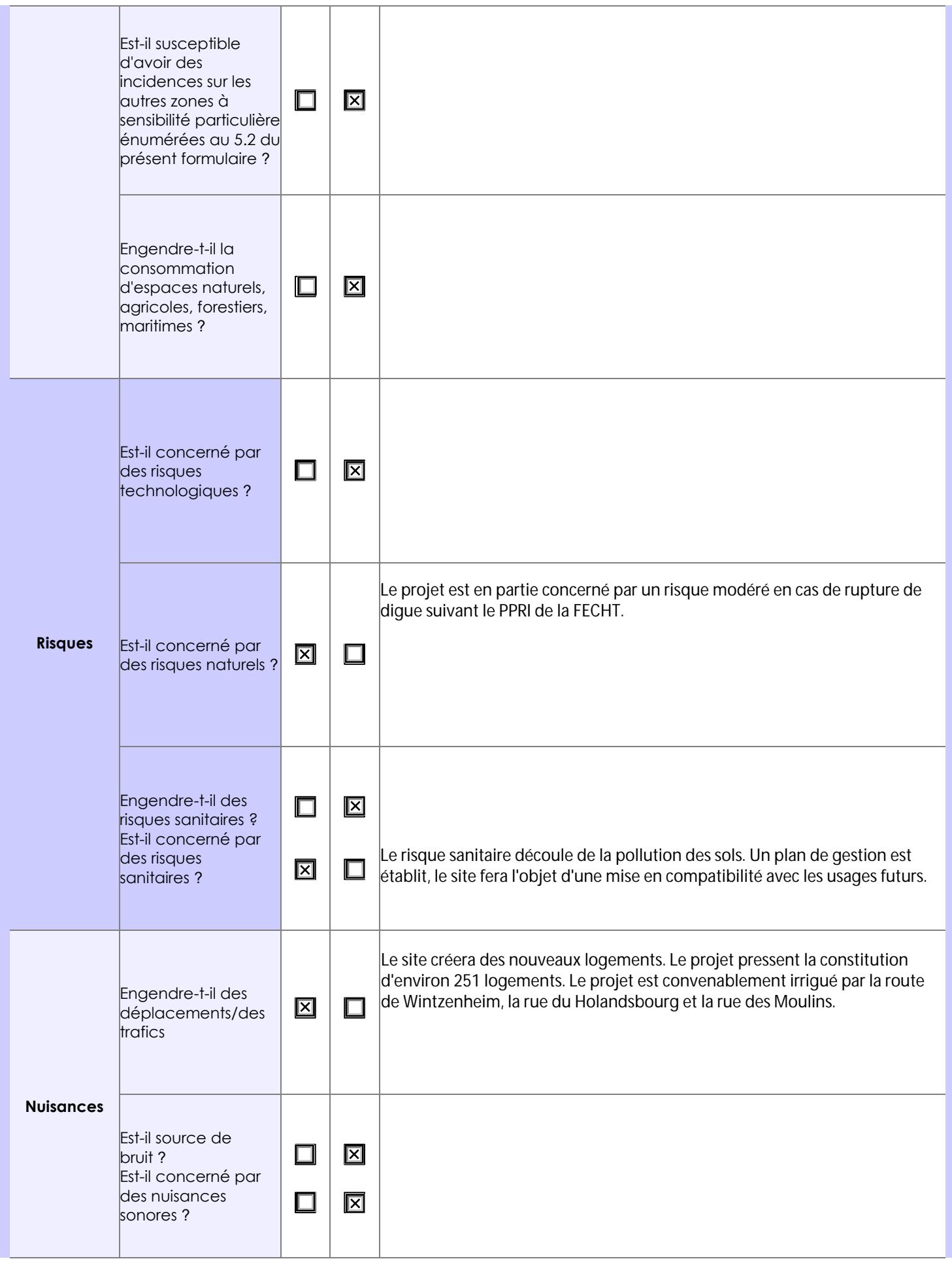

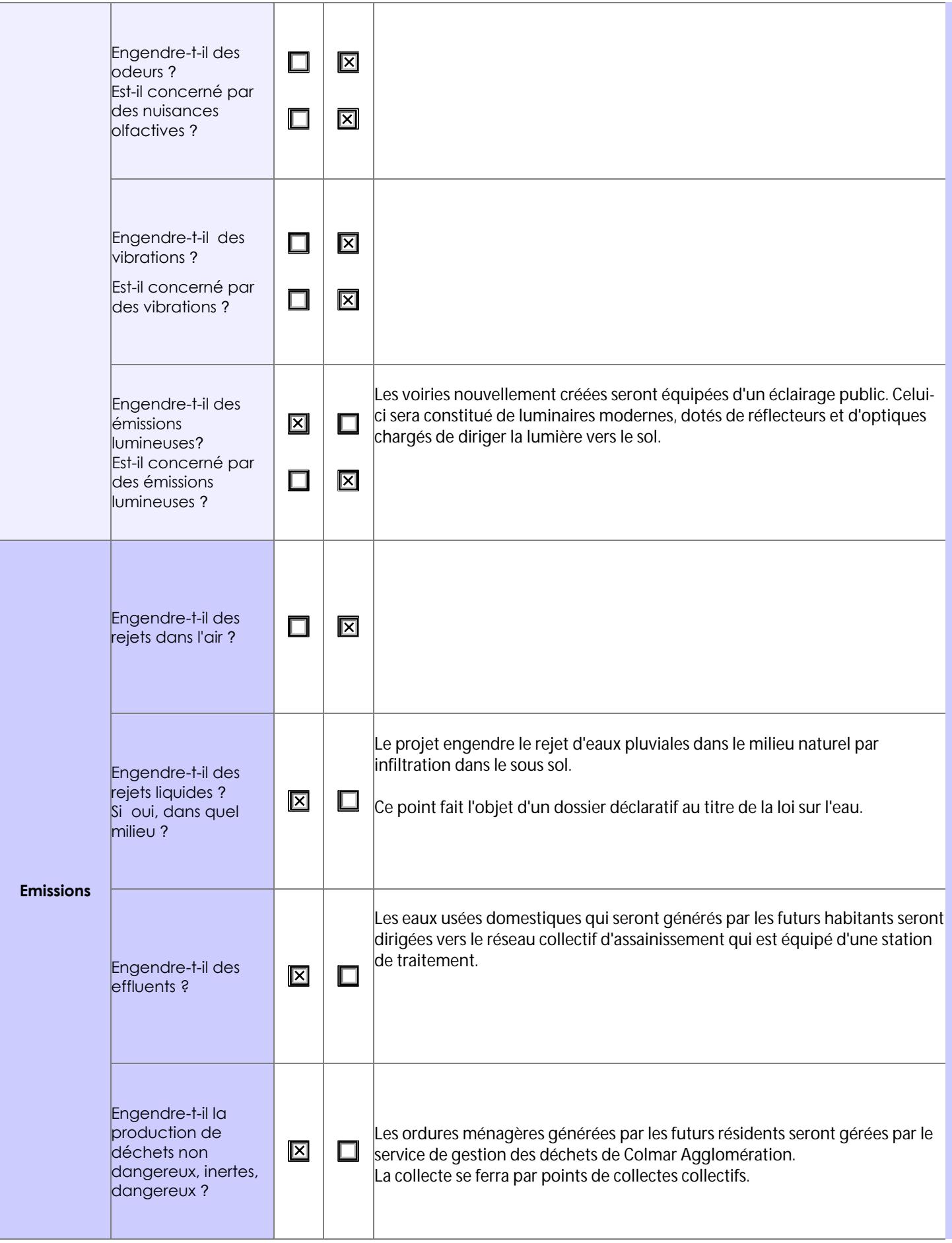

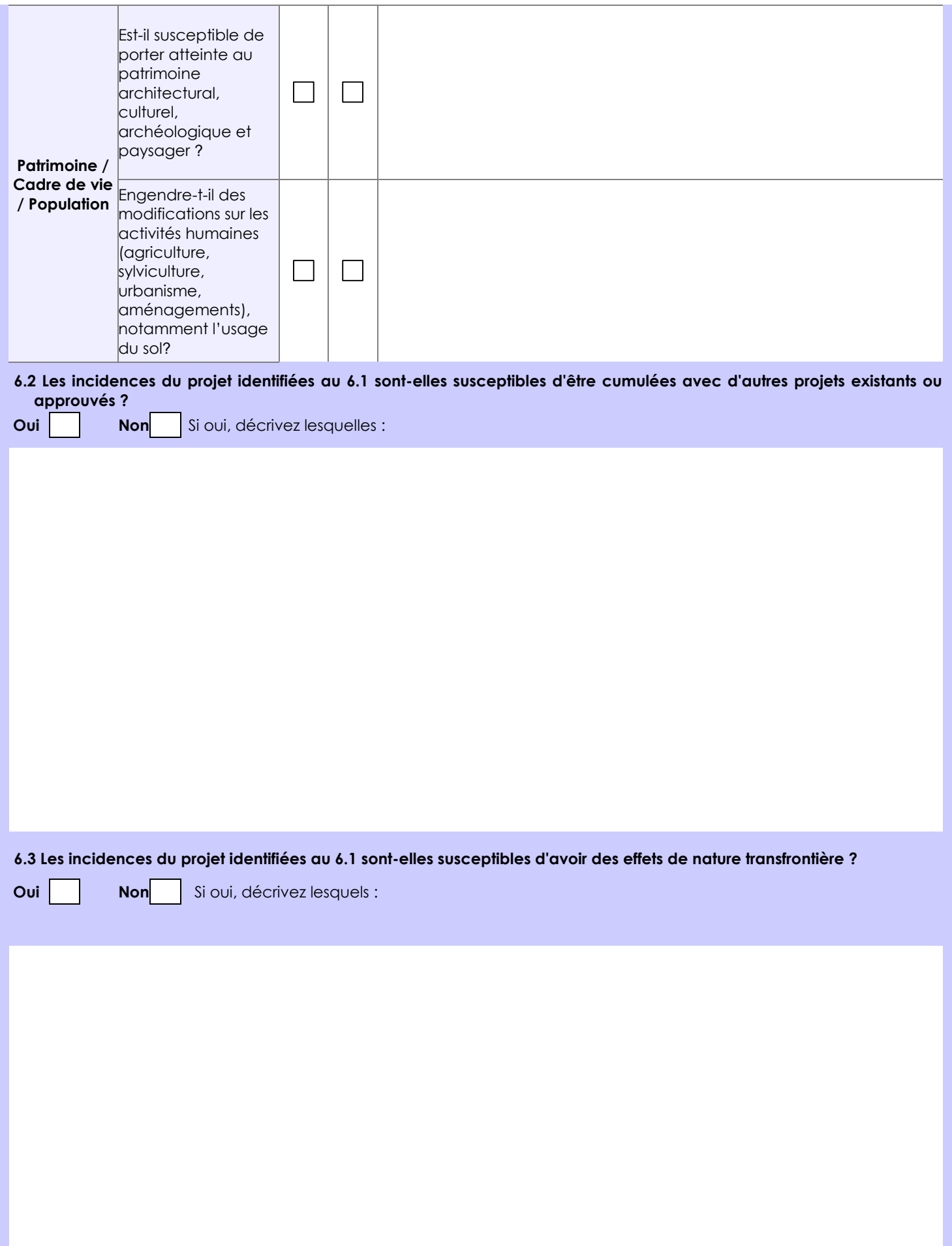

### **6.4 Description, le cas échéant, des mesures et des caractéristiques du projet destinées à éviter ou réduire les effets négatifs notables du projet sur l'environnement ou la santé humaine (pour plus de précision, il vous est possible de joindre une annexe traitant de ces éléments) :**

Le projet intègre la problématique liée à la pollution des sols. Un plan de gestion des sols pollués est établit. Celui-ci conduit à l'élimination hors site des pollutions concentrées hors site et la substitution des sols superficiels par des terres saines d'apport pour les 5 zones d'anomalies en métaux, HAP ou PCB représentées sur le plan PA08 « Plan des sols pollués ».

Le projet prévoit l'ouverture du LOGELBACH dont le cours est actuellement enfermé dans un dalot en béton. Cette disposition viendra créer une zone humide complémentaires et rétablira la continuité écologique du LOGELBACH créant une trame verte et bleu continue.

En accompagnement du LOGELBACH des hybernaculum minéraux seront réalisés (3x10ml)

## **7. Auto-évaluation (facultatif)**

Au regard du formulaire rempli, estimez-vous qu'il est nécessaire que votre projet fasse l'objet d'une évaluation environnementale ou qu'il devrait en être dispensé ? Expliquez pourquoi.

Compte tenu que le projet respecte les orientations d'aménagements et de programmation définies au PLU et vient terminer l'urbanisation du secteur en permettant l'ouverture complète du LOGELBACH au travers du projet.

Compte tenu du cadre réglementaire dans lequel le projet s'insère, (permis d'aménager, loi sur l'eau, gestion des sols pollués).

Compte tenu que le projet permet une gestion pérenne des sols pollués par un plan de gestion tout en récréant la continuité écologique du LOGELBACH le projet devrait être dispensé de l'étude d'impact.

### **8. Annexes**

### **8.1 Annexes obligatoires**

Г

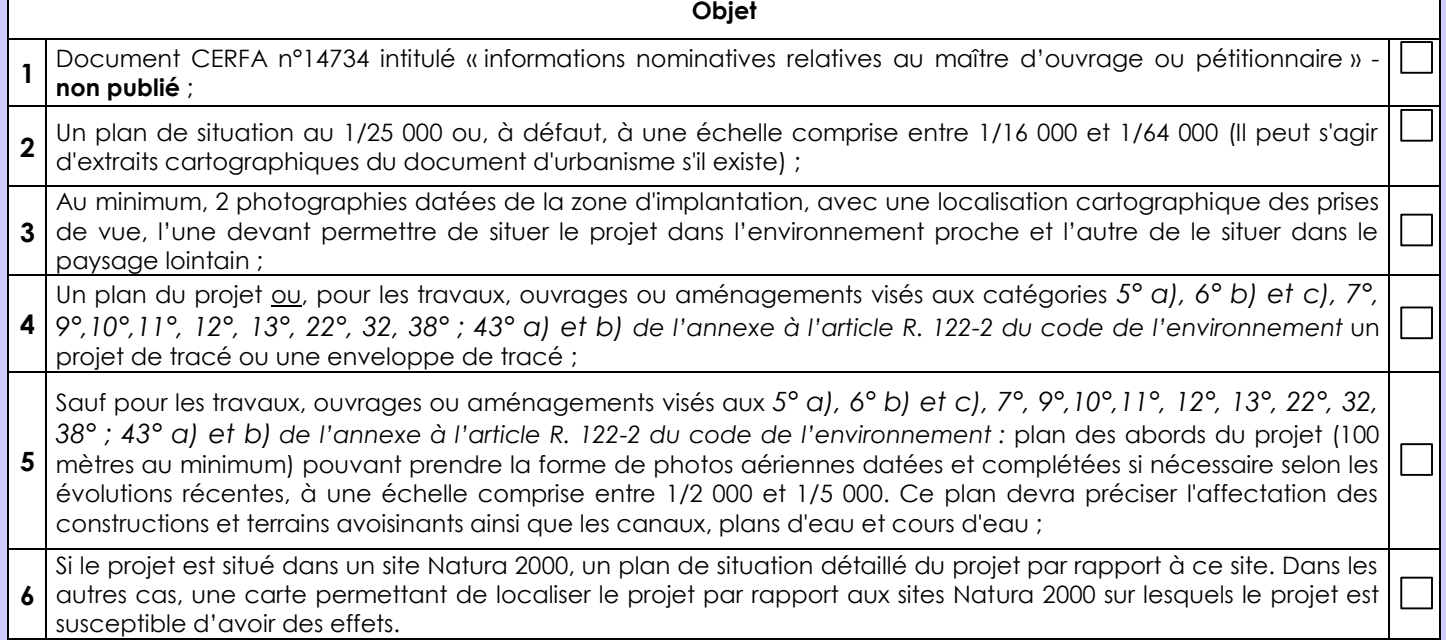

## **8.2 Autres annexes volontairement transmises par le maître d'ouvrage ou pétitionnaire**

Veuillez compléter le tableau ci-joint en indiquant les annexes jointes au présent formulaire d'évaluation, ainsi que les parties auxquelles elles se rattachent

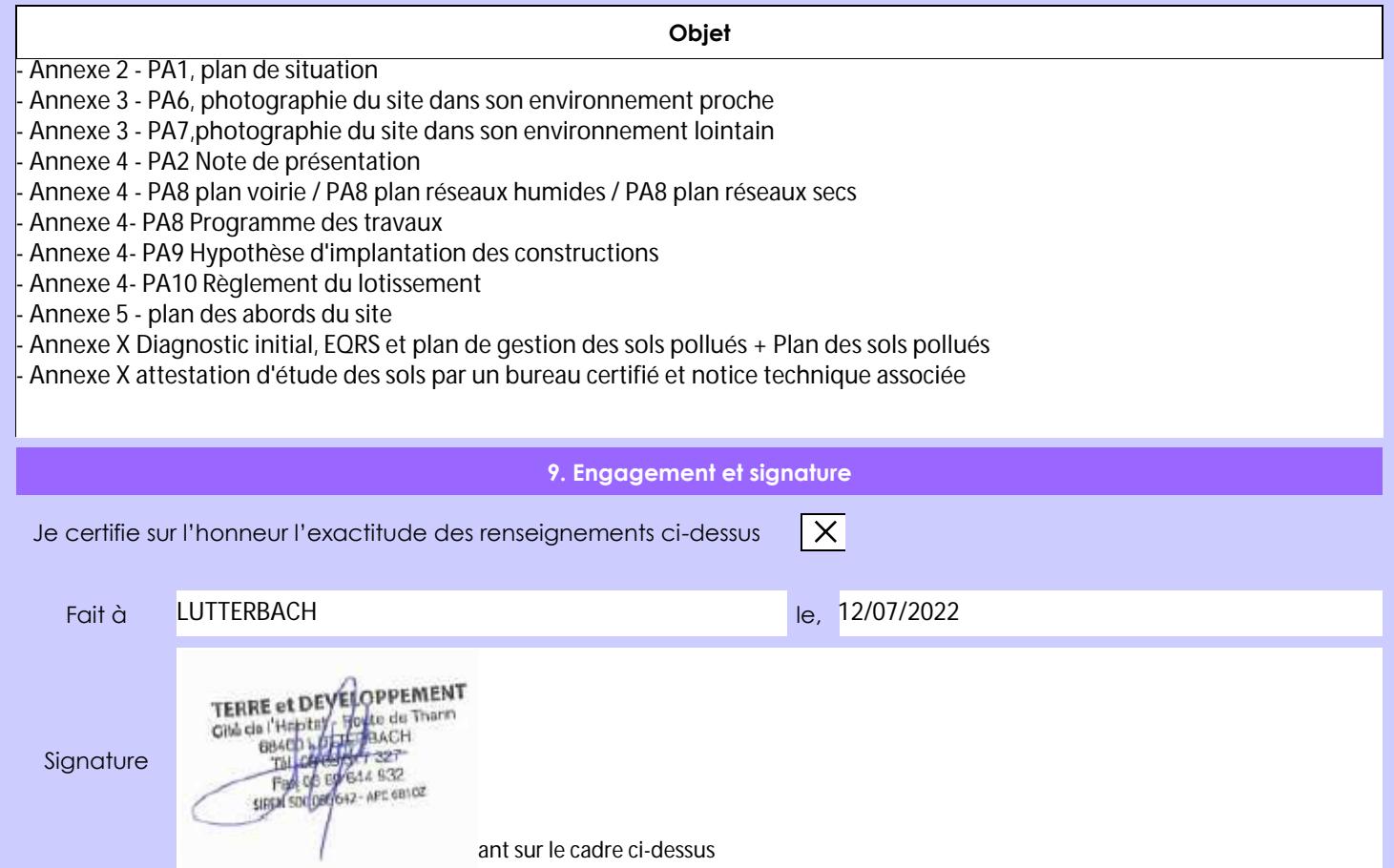